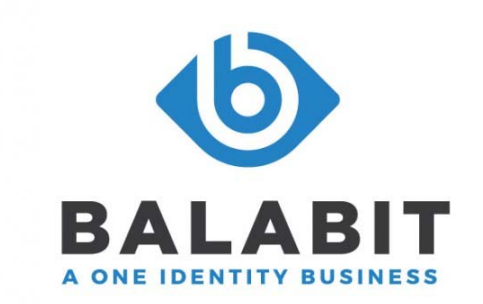

# syslog-ng Store Box

製品ガイド

Rev 3.1

平成30年5月28日

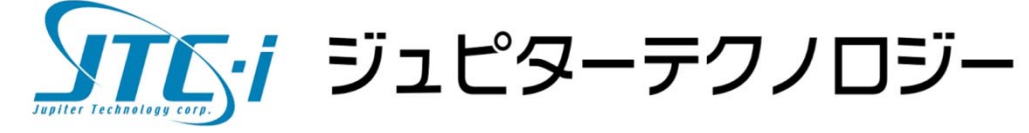

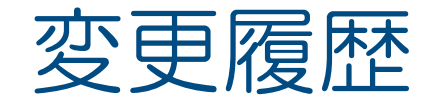

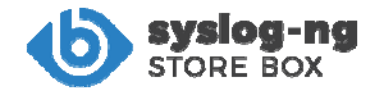

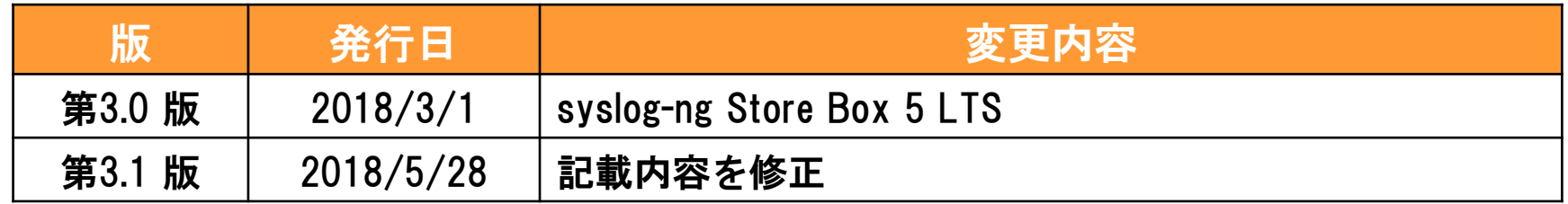

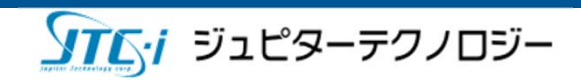

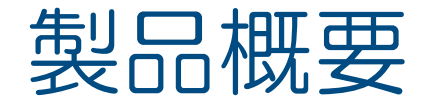

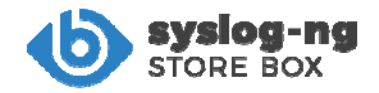

syslog-ng Store Box (SSB) は、 ハンガリーのBalabit社が 開発した、高信頼性と高パフォーマンス性能を併せ持つシスログ 管理アプライアンスです。

搭載された検索インターフェースやカスタマイズ可能なレポート・統計 エンジンにより、簡単なログの調査や監査手段も提供します。

また取得するログを極秘データと位置づけ、送受信経路や保存データを暗 号化し、ユーザ毎のアクセスコントロール機能と合わせる事で、不正アク セスや改竄・漏洩を防止し、コンプライアンスに対応した最高水準の機密 保護基準を満たします。

超高速・多機能シスログサーバとして、また極秘データを取り扱うセキュ アなログサーバとして、ログインフラストラクチャーの中核に最適な製品 です。

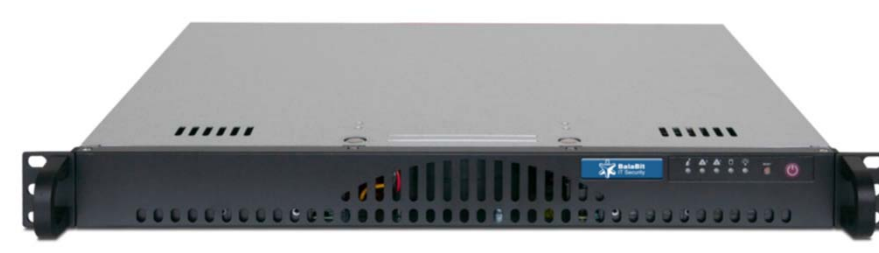

ジュピターテクノロジー

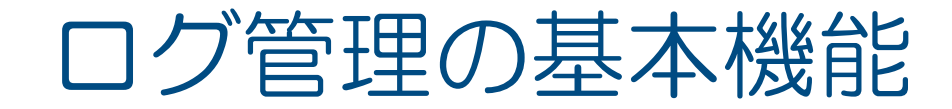

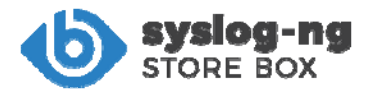

#### SSBの基本機能は以下の通りです。

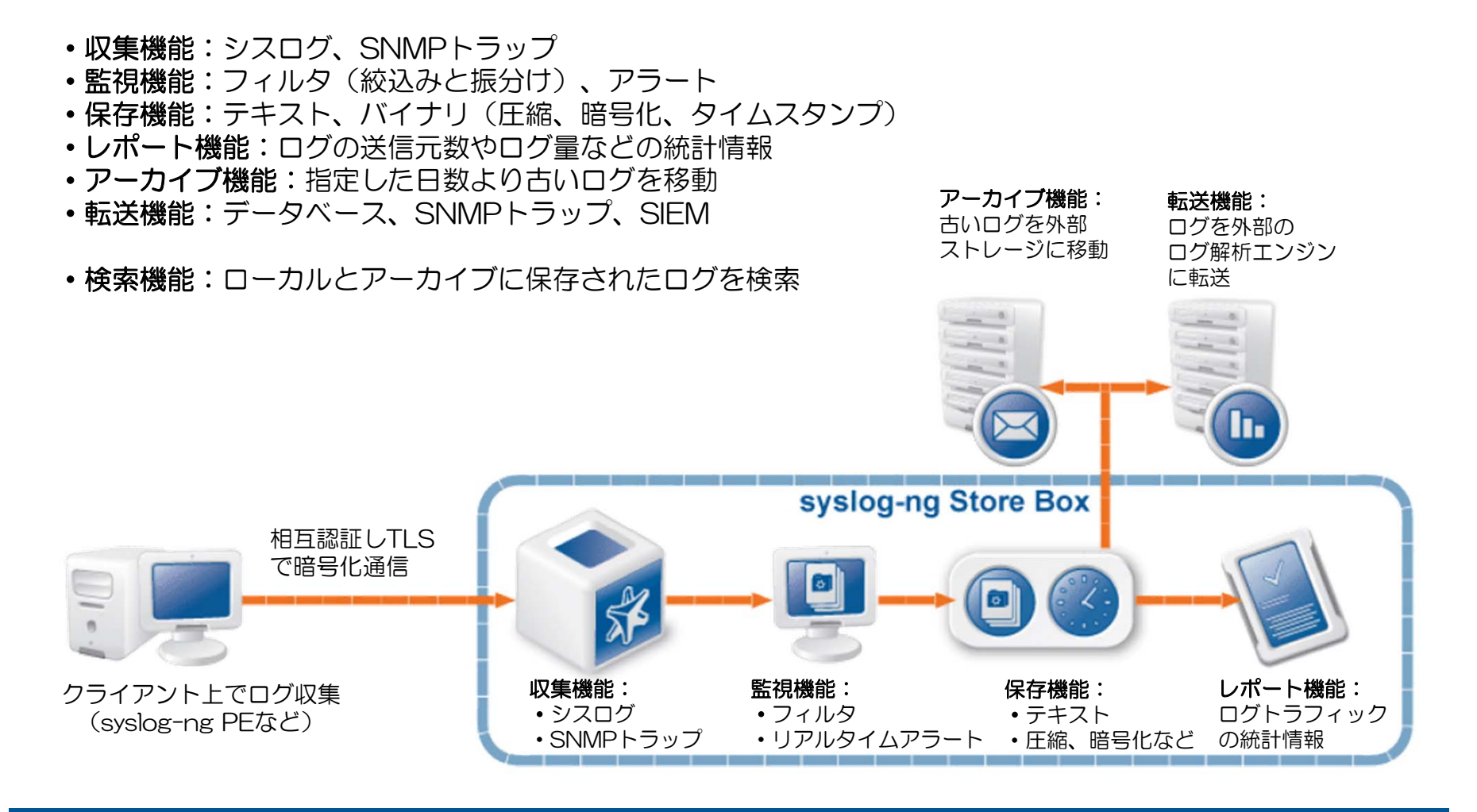

<u>ソアバ</u>・ジュピターテクノロジー

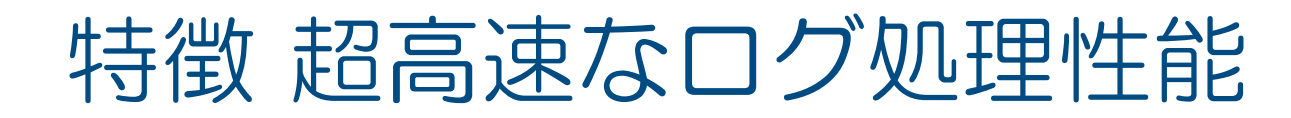

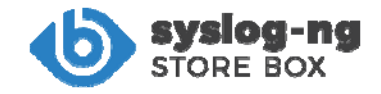

### モデル別のログ処理性能

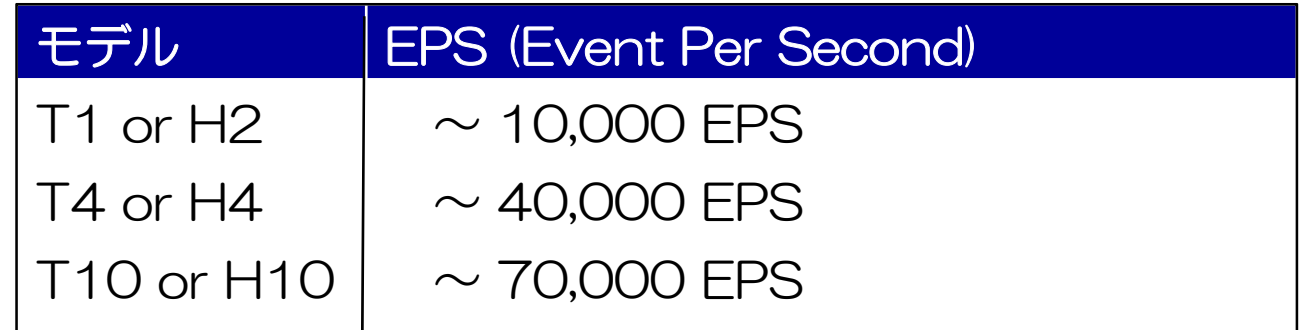

注意:

- プロトコル:TCP 平均メッセージ長:450バイト
- 実測値は、ハードウェア/仮想マシンのリソース、運用設定、環境、ログサイズ等によって、 異なりますのでご注意ください。

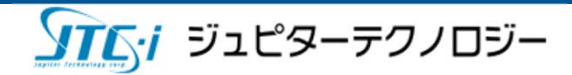

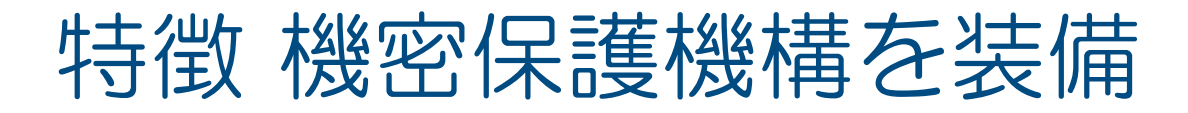

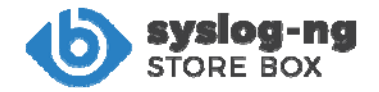

#### SSBは、下図の部分で機密保護が可能です。

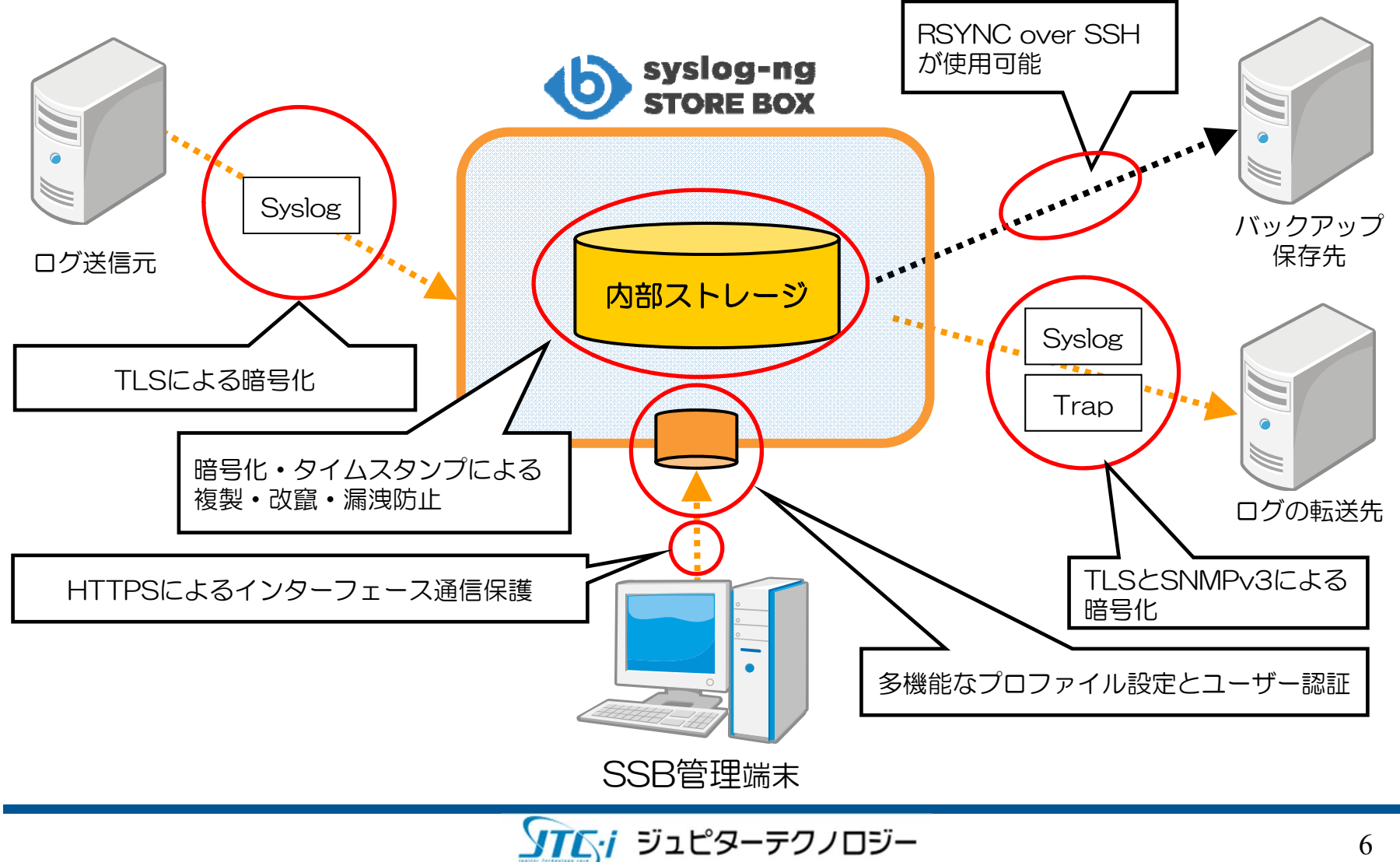

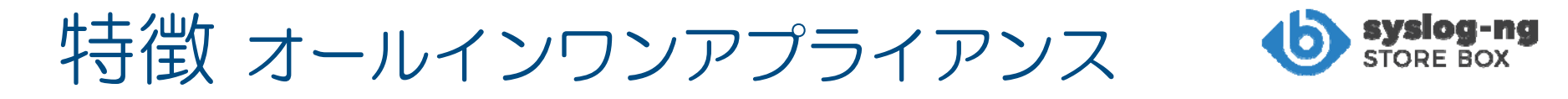

#### SSBには下記のソフトウェアが既にインストール済みです。起動してす ぐにご利用できます。

- ・Linuxベースの独自OS
- ・ログサーバー(syslog-ng)
- ・管理GUI用のWebサーバ
- ・ログ閲覧・検索
- ・ログデータのバックアップ・アーカイブ
- HA (ハイアベイラビリティ)注意:ハードウェアアプライアンスのみ有効

※これらのソフトウェアはファームウェアとして提供されます。セキュリティ対応やバグ 修正時は、このファームウェアが更新されて提供され、管理GUIから更新できます。

運用オペレーションには、Webブラウザが動くお手持ちのPC等をご利用いただけます。 また、収集したシスログのアーカイブやシステムのバックアップ用としてネットワーク ストレージを使用することも可能です。

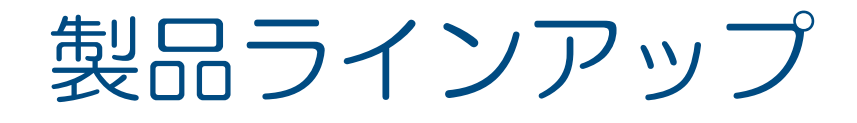

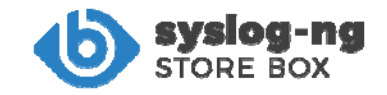

#### SSBは、ハードウェア アプライアンスとバーチャル アプライアンス、 BlueVaultアプライアンスとして提供します。

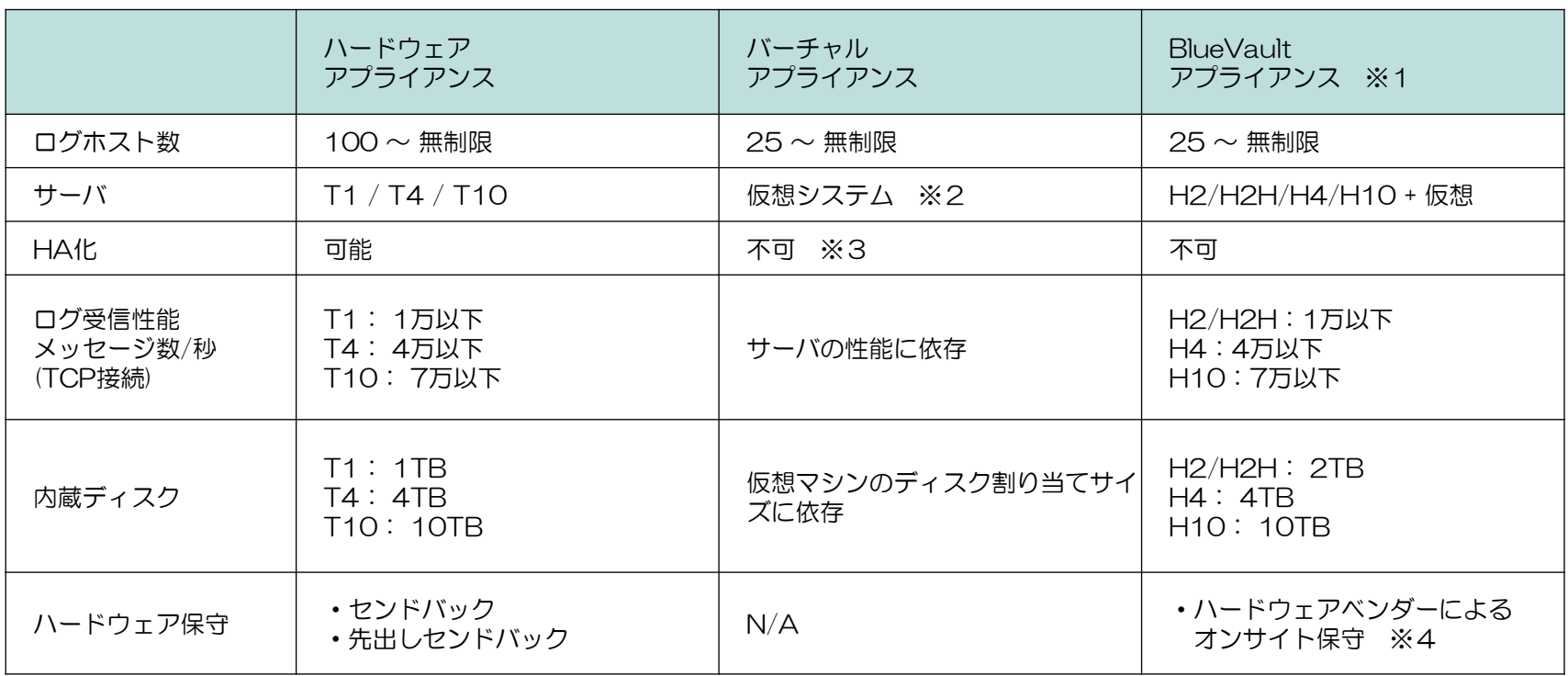

※1 国内で調達したサーバにVMwareESXiをインストールし、SSBはその上の仮想マシンとして動作します。 HA構成はサポートしていません。その他の機能は、ハードウェアアプライアンスと同じです。

※2 VMware ESX 4.0以降、ESXi 4.0以降、Microsoft Hyper-V、Microsoft Azure、Amazon Web Services

※3 仮想システムのHA/フォルトトレランスの利用を推奨

※4 HPE社がハードウェアのみを修理。出荷時への復旧やログデータのリストアなどはお客様に対応頂きます。 BlueVaultのサポート契約可能期間は5年迄です。 弊社の受付対応は、平日9:00-17:00

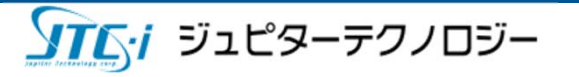

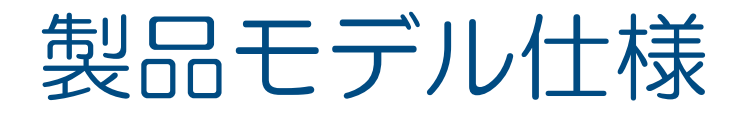

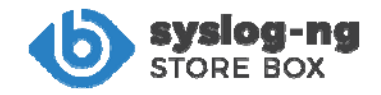

### 各製品モデルの仕様は以下です。

※製品仕様は、予告なく変更される可能性があります。

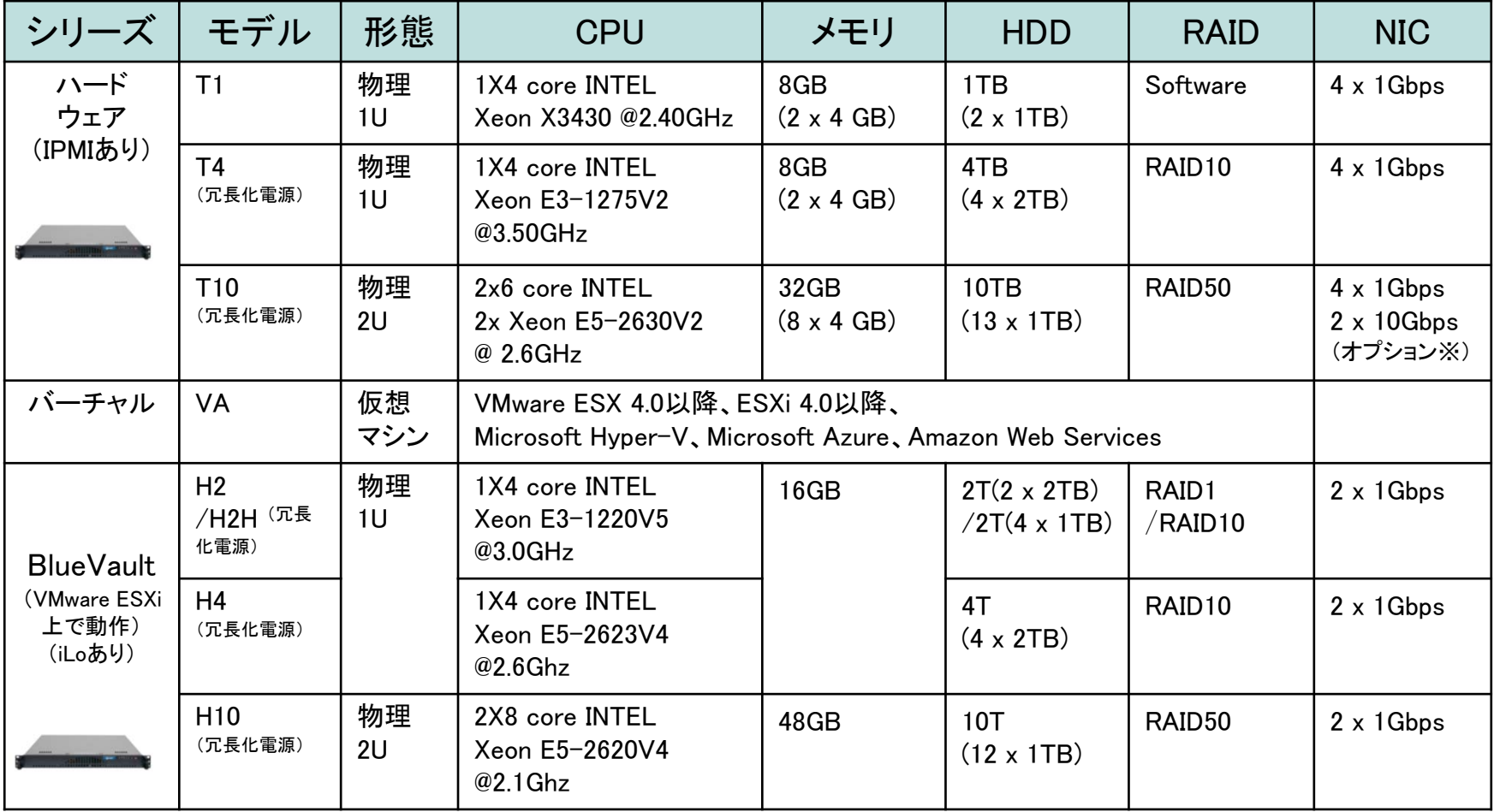

※10Gbitトランシーバー(10GB SFP+ SR)のオプション購入が必要です。

**STET** ジュピターテクノロジー

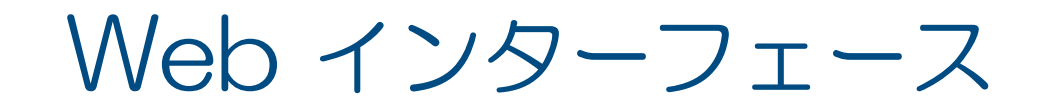

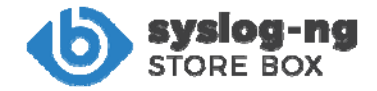

#### SSBでは、通常のオペレーションは、WebベースのGUI インターフェースを通じて操作を行います。

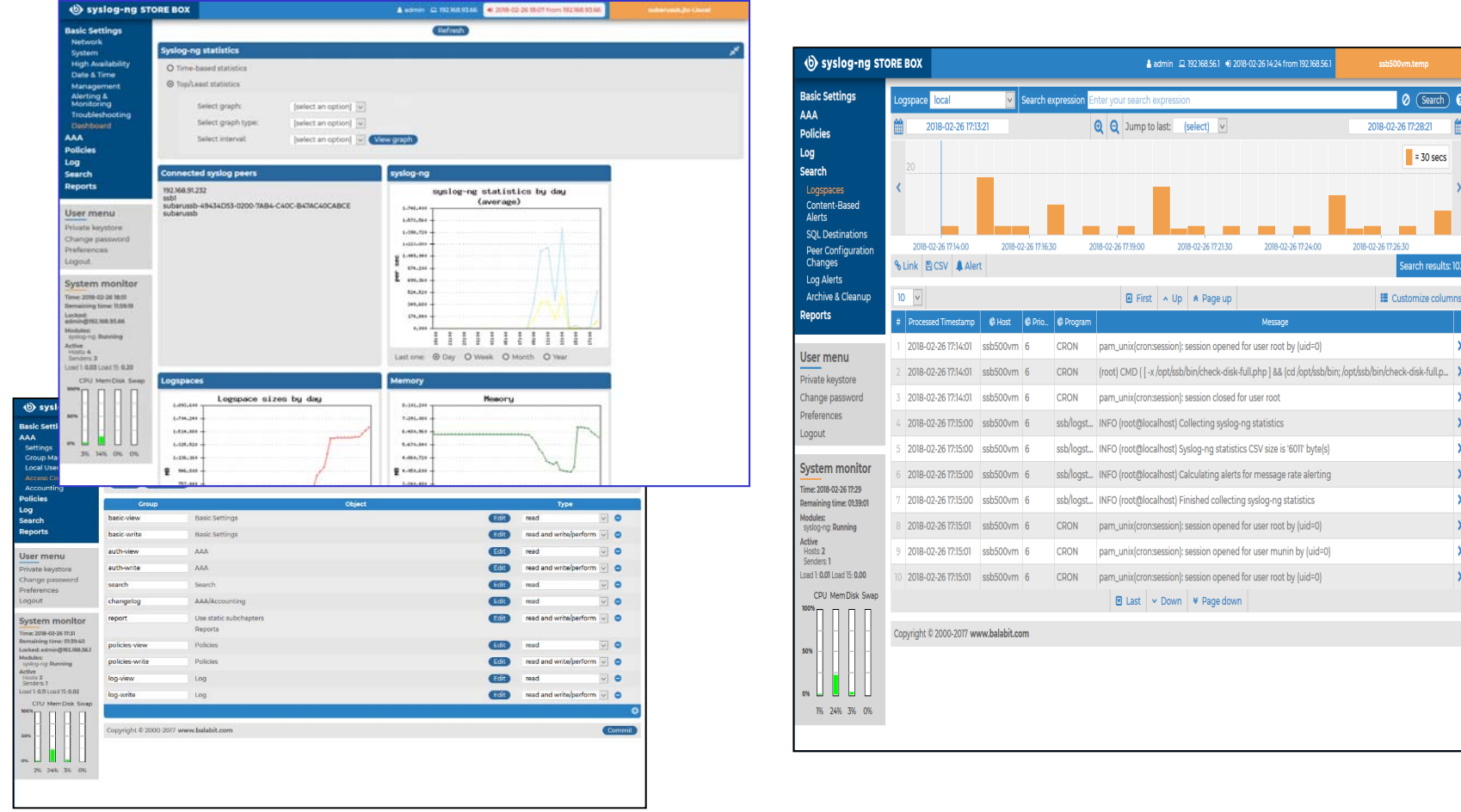

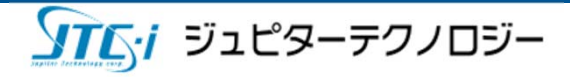

# サポートしているログ

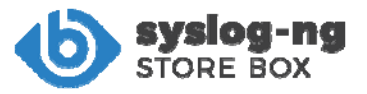

### SSBは、下記のログを受信、送信できます。

### シスログ(受信、送信)

- BSD-Syslogプロトコル(RFC 3164)
- IETF-Syslogプロトコル(RFC 5424-5428)

#### SNMPトラップ

• SNMP v2c(受信、送信)、v3(送信)

## データベースのテーブルデータ(受信、送信)

- ORACLE データベース
- Microsoft SQL Serverデータベース
- MySQL データベース
- PostgreSQL データベース

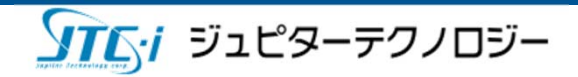

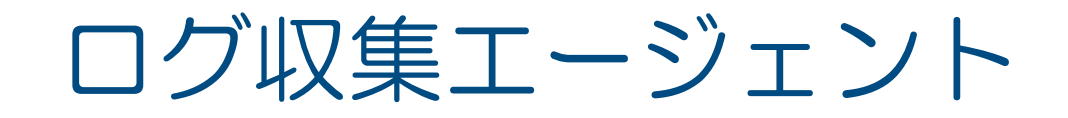

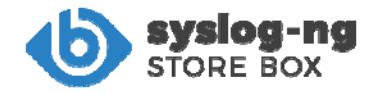

#### クライアントにエージェントを利用する事で以下が可能となります。

- ・WindowsのイベントログやLinuxのログをシスログに変換して送信
- ・アプリケーションの出力するテキストログをシスログに変換して送信
- ・シスログを暗号化してSSBへ送信

注意事項:

- \*シスログを送信できるネットワーク機器、サーバーの場合、エージェントを インストールする必要はありません。
- \* SSB ライセンスでsyslog-ng Premium Edition アプリケーション (syslog-ng Agent for Windows 含む)をSSB用のログ収集エージェント として様々なプラットフォームにインストールして利用できます。

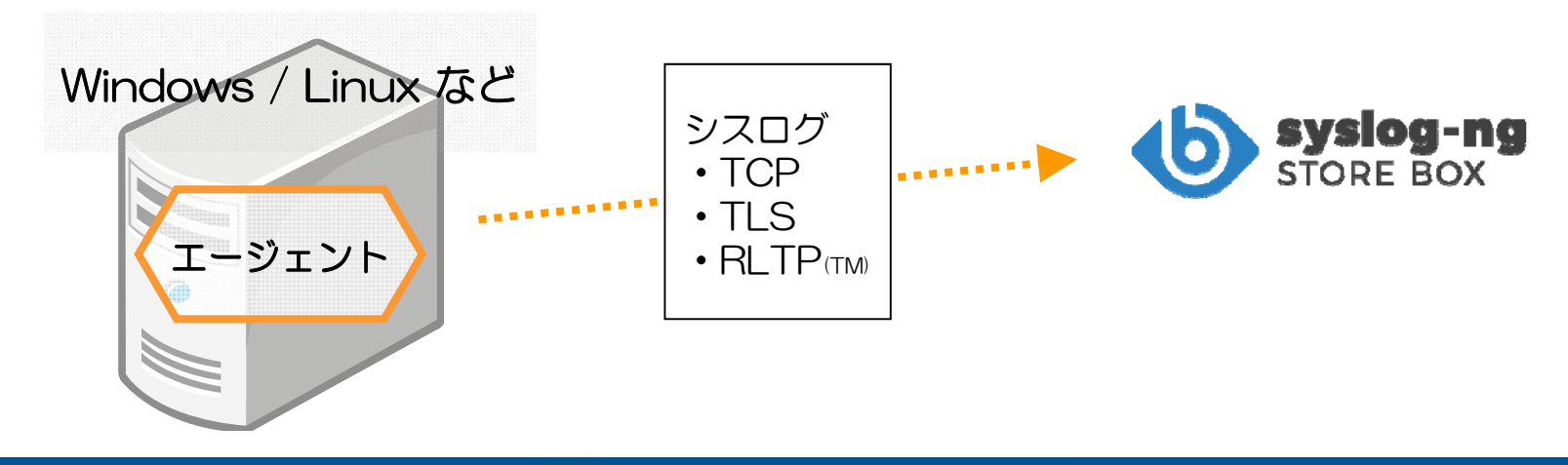

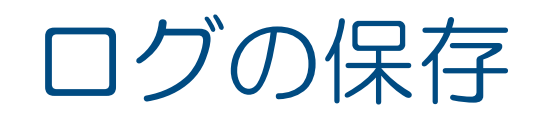

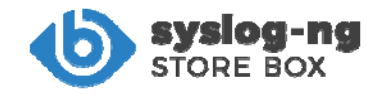

#### 受信したログはログスペースに保存されます。保存形式は2種類あります。

- ・ バイナリ形式:圧縮や暗号化などで効率的に安全に保存(SSBで検索可能)
- ・ テキスト形式:ログ解析などの外部アプリとの連携に利用可能(SSBで検索は不可)

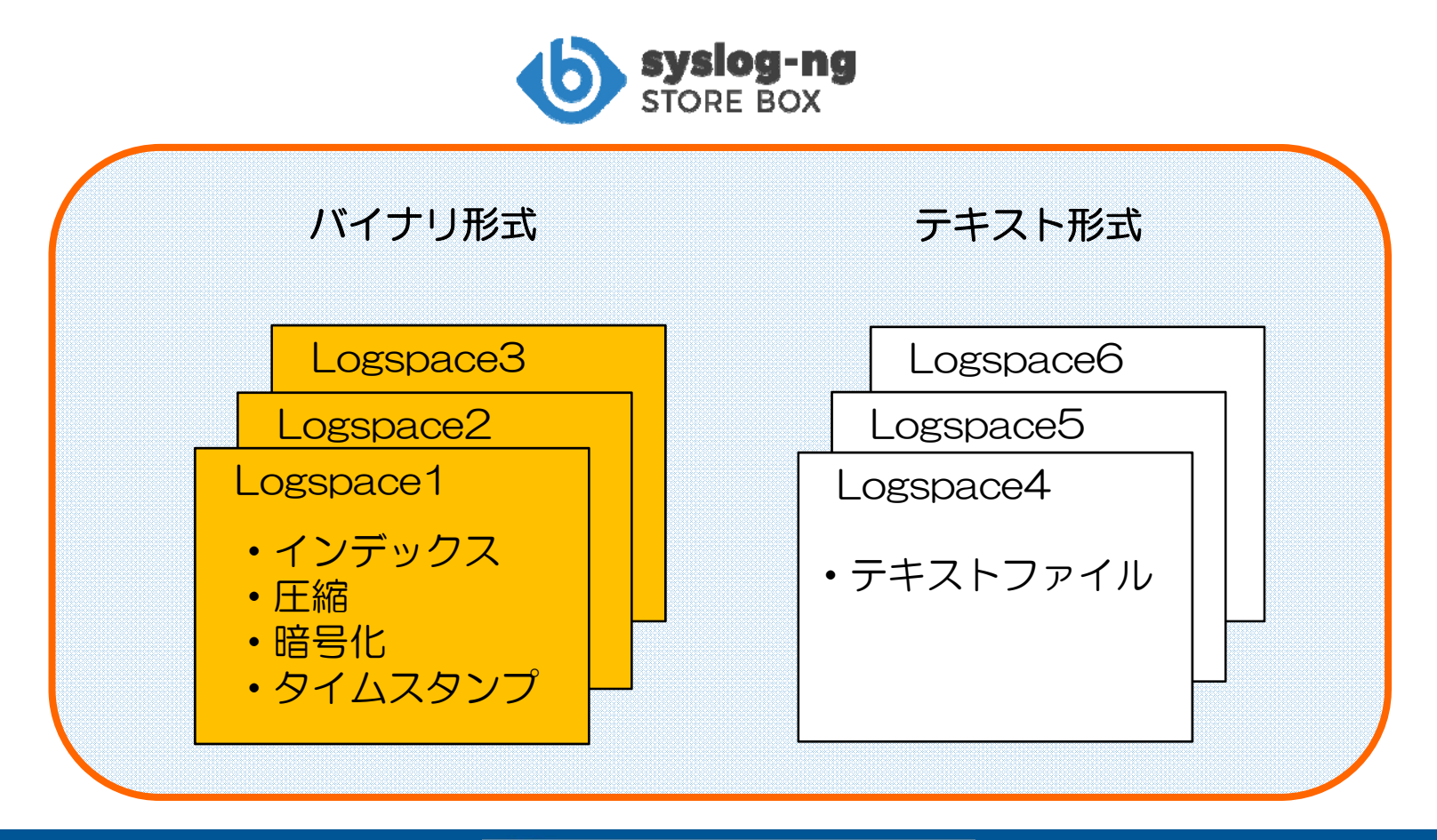

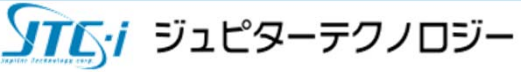

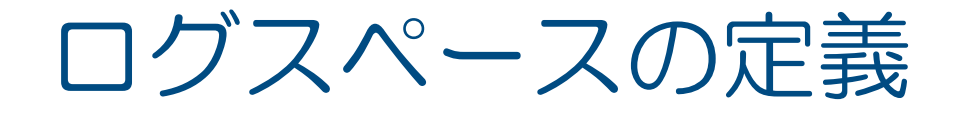

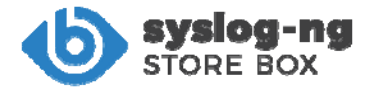

#### 仮想的なログスペースを定義できます。

- ・ リモート ログスペース (Remote Logspace) リモートを含む他のSSBのログスペース(フィル ターされたログ含む)を定義できます。一度設定 すると、ローカルのログと同様に閲覧・検索でき ます。
- ・ マルチプル ログスペース(ログスペースの統合) (Multiple Logspace) 複数のSSBのログスペース(リモートも含む)を 統合して1つのログスペースとして定義できます。 これにより、複数のログスペースをまとめて閲覧・ 検索できます。
- ・ フィルター ログスペース(ログスペースのサブセット) (Filtered Logspace) ログスペース(リモートも含む)をフィルタで絞り 込みサブセットを作成できます。このログにアクセ スできるユーザグループを設定することにより、よ り細かいアクセス制御ができるようになります。

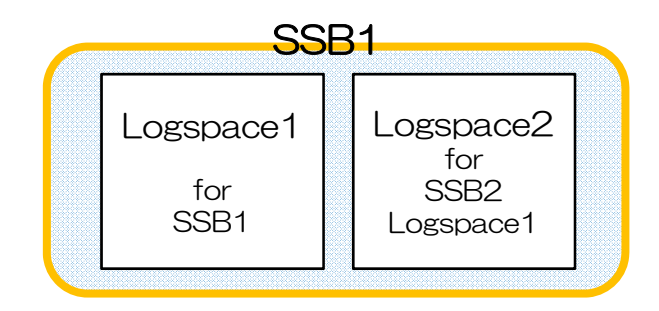

![](_page_13_Picture_7.jpeg)

![](_page_13_Picture_8.jpeg)

![](_page_13_Picture_9.jpeg)

![](_page_14_Picture_0.jpeg)

![](_page_14_Picture_1.jpeg)

#### SSBは、ログの検索機能を搭載しています。ワイルドカードなど強力な 検索式を駆使して、高速で柔軟な検索が可能です。

![](_page_14_Picture_27.jpeg)

![](_page_14_Picture_4.jpeg)

コンテンツベースのアラート

![](_page_15_Picture_1.jpeg)

#### SSBは、ログを数秒間隔で自動検索して検索式に一致した場合に アラートメールを発行することができます。

Search -> Logspaces

![](_page_15_Picture_24.jpeg)

![](_page_15_Picture_5.jpeg)

![](_page_16_Picture_0.jpeg)

![](_page_16_Picture_1.jpeg)

#### SSBは、強力なフィルターを搭載しています。指定条件に合致するシス ログのみを、絞込み受信あるいは振分け転送といった処理が可能です。

![](_page_16_Picture_40.jpeg)

# リライト(ログの書換え)

![](_page_17_Picture_1.jpeg)

SSBは受信中のログのリライト機能を有しており、他のログ解析 ソフトウェア(SIEMなど)用にログの整形や正規化ができます。

- ・リライトルールは、マクロで定義されたデータの書き換え、 文字列に一致したデータの置換を設定します。
- ・リライトルールは、フィルター前とフィルター後に実行することができます。

![](_page_17_Picture_52.jpeg)

![](_page_18_Picture_0.jpeg)

![](_page_18_Picture_1.jpeg)

### SSBは、受信したシスログやトラップなどをフィルターなどで処理し 外部サーバやSIEMなどの連携システムへ送信することができます。 送信先の設定は、複数用意する事が出来ます。

![](_page_18_Figure_3.jpeg)

![](_page_18_Picture_4.jpeg)

![](_page_19_Picture_0.jpeg)

![](_page_19_Picture_1.jpeg)

#### SSBを管理するWebインターフェースへのアクセス認証は、 以下の方法を選択できます。

- ・SSB内データベースでの認証
- ・LDAPサーバと連携した認証
- ・RADIUSサーバと連携した認証

![](_page_19_Picture_35.jpeg)

![](_page_19_Picture_7.jpeg)

![](_page_20_Picture_0.jpeg)

![](_page_20_Picture_1.jpeg)

#### SSBではローカルにユーザーアカウントを作成でき、ユーザが属するグ ループごとにアクセス権限(全権限やログ検索のみなど)を詳細に設定 し管理できます。

#### AAA -> Local Users

![](_page_20_Picture_42.jpeg)

![](_page_20_Picture_5.jpeg)

![](_page_21_Picture_0.jpeg)

![](_page_21_Picture_1.jpeg)

#### SSBは、シスログのトラフィックなどの統計レポートをPDF文書にし、 定期的に管理者へメールでレポートを送信できます。

![](_page_21_Figure_3.jpeg)

**ソナムシィ** ジュピターテクノロジー

バックアップ・アーカイブ

![](_page_22_Picture_1.jpeg)

ログデータをリモートサーバやネットワークストレージに自動的に保存 できます。毎日の実行時間をスケジュールできます。

バックアップ(データを複製)

- ・データをSSBへリストアして復旧できます。
- ・プロトコル:Rsync、SMB/CIFS、NFS
- アーカイブ (指定日数より古いデータを移動)
	- ・内蔵データと同様に検索・閲覧できます。
	- ・データをSSBへリストアできません。
	- ・プロトコル:SMB/CIFS、NFS
- クリーンアップ(指定日数より古いデータを削除)

・内蔵データを最新状態に保持します。

![](_page_22_Figure_12.jpeg)

![](_page_22_Figure_13.jpeg)

![](_page_22_Figure_14.jpeg)

#### HA構成(高可用性構成) (1) syslog-ng

SSB T1/T4/T10は、 HA構成(High Availability/高可用性)でシス テムを冗長化する事が出来ます。

- •HA構成は、Master-Slave型のActive-Standby形式です。
- • Masterノードの設定、保存した全てのデータがHAデータ同期用 LANケーブルにて、Slave側にリアルタイムでコピーされます。

![](_page_23_Figure_4.jpeg)

![](_page_24_Picture_0.jpeg)

SSB T1/T4/T10をHA運用する場合、Masterノードがサービスを提供 できなくなった際は、SlaveノードがMasterノードのIPアドレスを引き 継ぎ、サービスの提供を引き継ぎます。

※ HAはハードウエア・アプライアンスのみの機能です。バーチャル・アプライアンスでは利用できません。 ※ シングルノードとHAオプションの2台のSSBが必要です。 ※ HA機能による冗長化は2台構成のみとなります。

![](_page_24_Figure_3.jpeg)

# SSBの監視とアラート

アラート例:

•

他

• SSBにログイン失敗

• ライセンス数に到達 • ディスク容量が超過

• アーカイブ失敗

![](_page_25_Picture_1.jpeg)

#### SSBは、ディスク容量が閾値を越えた場合など、設定した条件で アラートをEmailやSNMP Trapで通知することができます。

#### Basic Settings  $\rightarrow$  Alerting & Monitoring

![](_page_25_Picture_62.jpeg)

![](_page_25_Picture_63.jpeg)

![](_page_25_Picture_6.jpeg)

![](_page_26_Picture_0.jpeg)

![](_page_26_Picture_1.jpeg)

SSBは、SSBの設定変更の履歴を「いつ、だれが、どのパラメーターを、 何から、何に変更したか」克明に記録します。不正な変更の調査や、ト ラブルシューティングに大変役立ち、コンプライアンス対応にもなりま す。

![](_page_26_Figure_3.jpeg)

![](_page_27_Picture_0.jpeg)

![](_page_27_Picture_1.jpeg)

#### SSBに格納されたログメッセージに、リモートアプリからアクセスや クエリを実行可能です。これはHTTPS上のRESTfulプロトコルを用 いてAPIにアクセスすることで実現されます。様々なプログラミング 言語を用いてSSBをシステム環境に統合することができます。

- ・カスタムアプリ、環境への統合
- ・柔軟で動的な検索クエリ
- ・複数のログストアを横断的に検索
- ・検索結果や統計情報をレポートに組込

![](_page_27_Figure_7.jpeg)

![](_page_28_Picture_0.jpeg)

![](_page_28_Picture_1.jpeg)

#### SSBのライセンスは、LSH(ログソースホスト:ログ送信元)数で計算 します。LSHは IPアドレスで区別されます。

![](_page_28_Figure_3.jpeg)

![](_page_28_Picture_4.jpeg)

![](_page_29_Picture_0.jpeg)

![](_page_29_Picture_1.jpeg)

SSBは、ログの受信に特化しているため、受信したログの体系的な統計 解析には、専用の外部アプリケーションをご利用下さい。

例えば、Flowerfire社(米国)のログ解析ソフト「 SAWMILL 」は専用 エージェントであるsyslog-ng用のプラグインを標準で備えています。

![](_page_29_Figure_4.jpeg)

![](_page_30_Picture_0.jpeg)

![](_page_30_Picture_1.jpeg)

#### ジュピターテクノロジー株式会社(Jupiter Technology Corp.) URL: http://www.jtc-i.co.jp/ Email info@jtc-i.co.jp

本社

住所 〒183-0023 東京都府中市宮町2-15-13 第15三ツ木ビル8F Tel 042-358-1250

大阪営業所 住所 〒530-0001 大阪府大阪市北区梅田1-1-3 大阪駅前第3ビル11F Tel 06-6131-8471

![](_page_30_Picture_6.jpeg)